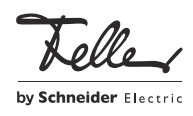

fellerl Ynk Logic controller 36170-00.REG

## Istruzioni per l'installazione

## Finalità di impiego

Il logic controller fellerLYnk viene utilizzato per la visualizzazione Web e come modulo logico per le funzioni complesse nei sistemi KNX e ModBus.

Caratteristiche:

- Configurazione basata su Web
- Numerose funzioni logiche
- Funzione gateway per KNX e Modbus RTU/TCP
- Server BACnet, EnOcean
- Possibilità di configurare diversi diritti utente per un massimo di 20 utenti
- Funzioni quali segnalazione di anomalie, simulazione di presenza, scene, sequenze, temporizzatori, programmazione a distanza di impianti KNX e molto altro.

# Norme di sicurezza

# AVVERTIMENTO

Pericolo di vita a causa di scariche elettriche

Questo apparecchio è destinato al collegamento a circuiti a tensione ridotta e non deve mai essere collegato a dispositivi a bassa tensione (230 V AC).

Il montaggio non corretto in un ambiente in cui sono installati dispositivi a bassa tensione (230 V AC) può provocare gravissimi danni materiali o infortuni a persone.

Per evitare ogni sorta di pericolo o danno, rispettare sempre le indicazioni riportate nelle presenti istruzioni.

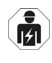

Pass

L'apparecchio deve essere montato, collegato o rimosso esclusivamente da persona del mestiere giusta l'OIBT.

Queste istruzioni sono parte integrante del prodotto e devono essere consegnate al cliente finale.

### Impostazioni di fabbrica

Le impostazioni di fabbrica di fellerLYnk sono:

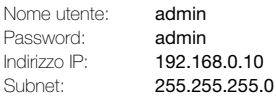

Per ulteriori informazioni su impostazioni, programmazione e configurazione, consultare la<br>Descrizione dell'applicazione fellerl Ynk. Descrizione dell'applicazione disponibile per il download nel sito Internet www.feller.ch.

# Dati tecnici

IT

Condizioni ambientali:

- Tipo di protezione IP20, montaggio a secco - Temperatura ambiente da –5 °C a +45 °C
- Impiego possibilità di impiego fino a 2000 m s.l.m.
- Umidità max 93%, non condensante
- Alimentazione KNX
- Tensione 21–30 V DC SFLV
- Collegamento morsetto di collegamento bus KNX
- Alimentazione esterna - Tensione 24 V DC SELV
- Collegamento morsetti a vite 0,5–1,5 mm²
- Potenza assorbita 2 W
- Interfacce LAN RJ45 (10BaseT/100BaseTX), USB 2.0
- Interfacce seriali RS-485 (con resistenza da 47 kΩ, senza resistenza terminale),
- Collegamento morsetti a vite 0,5–1,5 mm²
- Larghezza di montaggio 54 mm (3 moduli)

C Codice QR per l'accesso diretto alla homepage fellerLYnk

#### Collegamenti

- 1 RJ45 (anteriore) / USB 2.0 (posteriore)
- 2 RS-485 Modbus RTU [D1/+, D0/-, 0V]
- 3 Interfaccia RS-232 [TX, RX, GND]
- 4 Alimentazione di tensione esterna 24 V DC [–, +]
- 5 Morsetto di collegamento bus KNX [–,+]

### Installazione

AVVERTIMENTO W

Pericolo di vita a causa di scariche elettriche

L'installazione dell'apparecchio in combinazione con un apparecchio a bassa tensione (collegamento alla rete) è ammesso solo qualora sia esclusa in modo sicuro la possibilità di perdite di tensione. Controllare l'installazione all'assenza di tensione. L'installazione deve essere eseguita in base alle norme NIBT.

- 1. Montare fellerLYnk sulla guida TH35. Far sì che la parte inferiore scatti in posizione.
- 2. Collegare il cavo Ethernet della rete LAN e i cavi bus.
- 3. Collegare l'alimentatore di rete da 24 V all'apparecchio fellerLYnk.

## Stato LED

LED 1: verde

Il LED lampeggia proporzionalmente al carico della CPU

#### LED 2: verde / rosso

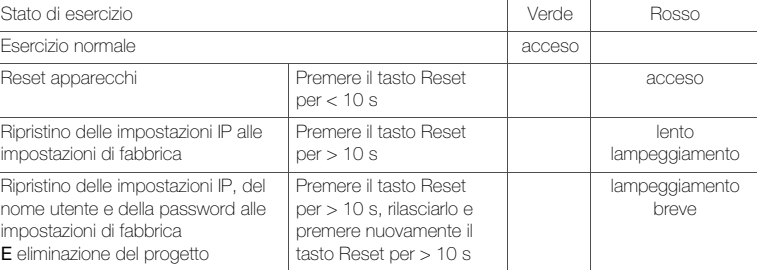

### Messa in funzione

- > Assicurarsi che l'indirizzo IP del computer sia nello stesso campo di quello dell'apparecchio fellerLYnk, ad es. 192.168.0.9 con subnet mask 255.255.255.0.
- > Aprire un browser Web (Google Chrome/Mozilla Firefox per Windows, Safari per OS X). Avvertenza: Internet Explorer non è supportato.
- > Immettere nella barra degli indirizzi del browser l'indirizzo IP 192.168.0.10. Le credenziali di accesso standard sono Nome utente: admin, password: admin Per impedire a persone non autorizzate di manipolare fellerLYnk, è opportuno immettere una password personale.

Feller AG | Postfach | CH-8810 Horgen | Telefon +41 44 728 72 72 | Telefax +41 44 728 72 99 Feller SA | Caudray 6 | CH-1020 Renens | Téléphon +41 21 653 24 45 | Téléfax +41 21 653 24 51 Service Line | Telefon +41 44 728 74 74 | info@feller.ch | www.feller.ch | www.feller.ch | 180221

A B 1 Tolle fellerLYnk C DC 24 V 2 V 2 3 4 5

Struttura dell'apparecchio

RS-232

Elementi di comando e visualizzazione A Tasto Reset

B LED 1: verde (carico CPU)

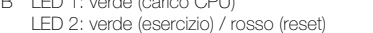